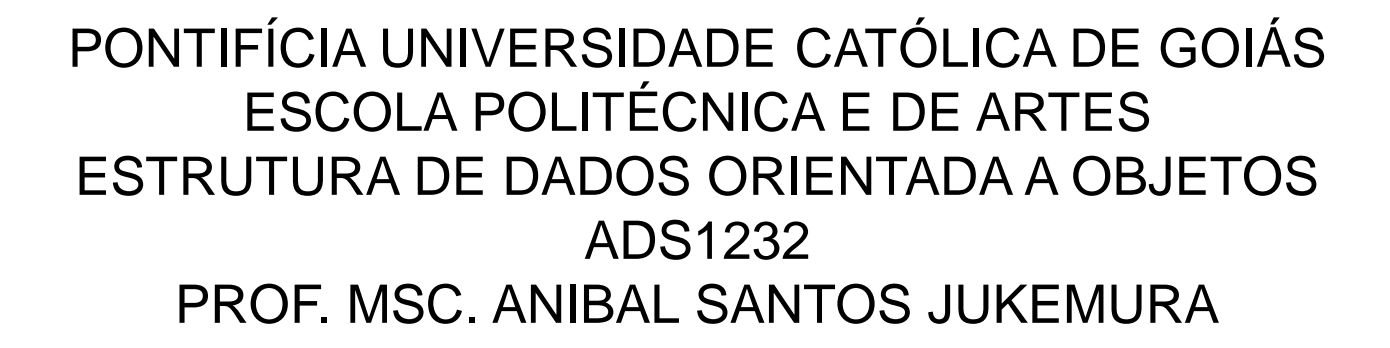

**PUC** GOIÁS

# **PROGRAMAÇÃO ORIENTADA A OBJETOS [JAVA]**

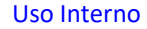

# **Agenda**

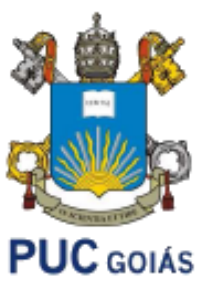

• Arquivos

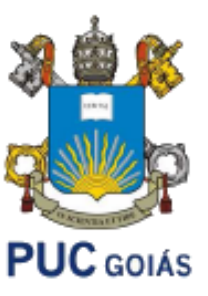

• A manipulação de arquivos em Java acontece de forma simples e rápida, pois a linguagem dispõe de classes que executam praticamente todas as operações necessárias para tanto:

# **java.io.File**

• A classe File representa um arquivo ou diretório no sistema operacional. Importante saber que apenas REPRESENTA, não significa que o arquivo ou diretório realmente exista.

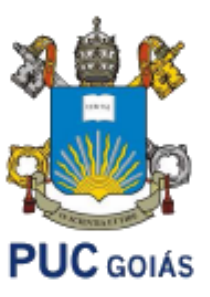

• Para instanciar um objeto do tipo File:

File arquivo = new File("/home/hallan/nome\_do\_arquivo.txt");

File arquivo = new File("c:\\temp\\arquivo.txt");

• Com o objeto instanciado, é possível fazer algumas verificações, como por exemplo se o arquivo ou diretório existe:

boolean existe = arquivo.exists();

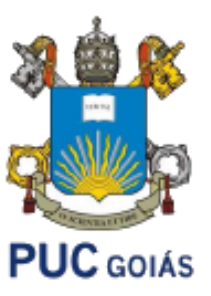

• É possível criar um arquivo ou diretório:

//cria um arquivo vazio **arquivo.createNewFile();**

//cria um diretório **arquivo.mkdir();** 

• É possível listar seus arquivos e diretórios através do método listFiles(), que retorna um vetor de File:

//Em caso de diretório, é possível listar seus arquivos e diretórios **File [] arquivos = arquivo.listFiles();**

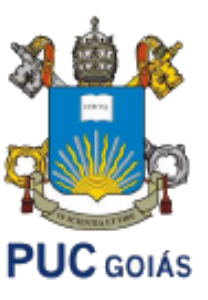

• É possível também excluir o arquivo ou diretório através do método delete(). Uma observação importante é que, caso seja um diretório, para poder excluir, este tem de estar vazio:

//exclui o arquivo ou diretório **arquivo.delete();**

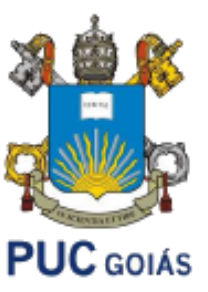

- As classes **FileWriter** e **BufferedWriter** servem para escrever em arquivos de texto.
- A classe **FileWriter** serve para escrever diretamente no arquivo, enquanto a classe **BufferedWriter**, além de ter um desempenho melhor, possui alguns métodos que são independentes de sistema operacional, como quebra de linhas.

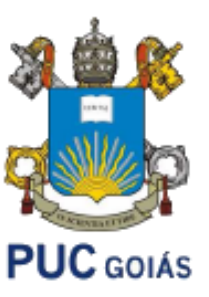

• Para instanciar um objeto do tipo FileWriter:

//construtor que recebe o objeto do tipo arquivo **FileWriter fw = new FileWriter( arquivo );** 

// construtor que recebe também como argumento se o // conteúdo será acrescentado ao invés de ser substituído

**FileWriter fw = new FileWriter( arquivo, true );**

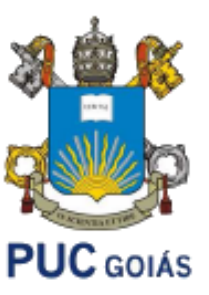

• A criação do objeto BufferedWriter:

//construtor recebe como argumento o objeto do tipo **FileWriter BufferedWriter bw = new BufferedWriter( fw );**

Com o **bufferedwriter** criado, agora é possível escrever conteúdo no arquivo através do método **write**():

//escreve o conteúdo no arquivo **bw.write( "Texto a ser escrito no txt" );**

//quebra de linha **bw.newLine();**

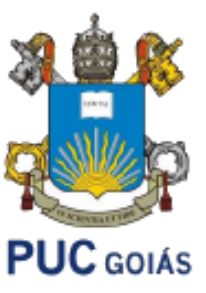

• Após escrever tudo que queria, é necessário **fechar os buffers** e informar ao sistema que o arquivo não está mais sendo utilizado:

```
//fecha os recursos 
bw.close(); 
fw.close();
```
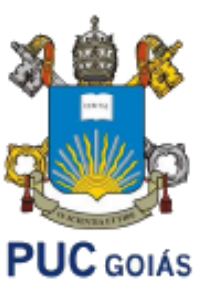

- **java.io.FileReader** e **java.io.BufferedReader**
- As classes **FileReader** e **BufferedReader** servem para ler arquivos em formato texto.
- A classe **FileReader** recebe como argumento o objeto File do arquivo a ser lido:

//construtor que recebe o objeto do tipo arquivo **FileReader fr = new FileReader( arquivo );**

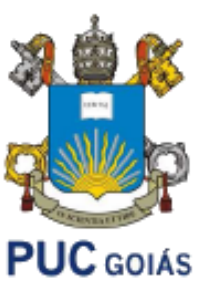

• A classe **BufferedReader**, fornece o método **readLine()**  para leitura do arquivo:

//construtor que recebe o objeto do tipo FileReader **BufferedReader br = new BufferedReader( fr );**

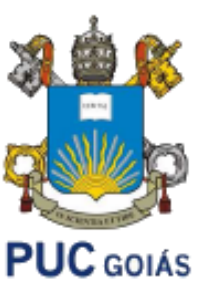

• Para ler o arquivo, basta utilizar o método **ready()**, que retorna se o arquivo tem mais linhas a ser lido, e o método **readLine()**, que retorna a linha atual e passa o buffer para a próxima linha:

//enquanto houver mais linhas **while( br.ready() ){**  //lê a próxima  **linha String linha = br.readLine();**  //faz algo com a linha **}**

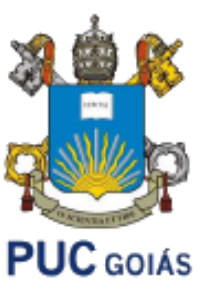

• Após ler tudo que queria, é necessário **fechar os buffers** e informar ao sistema que o arquivo não está mais sendo utilizado:

//fecha os recursos **br.close(); fr.close();**

#### **Arquivos**

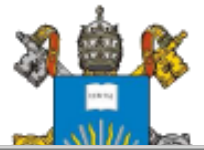

```
import java.io.*;
 \mathbf{1}\overline{2}\overline{3}Fpublic class TesteArq {
           public static void main (String[] args) {
 \overline{4}File arquivo = new File("C:\\Users\\lucil\\Desktop\\codigos\\Java\\ED\\Arquivos\\frutas.txt");
 5
 \overline{6}\overline{7}if (!arquivo.exists()) {
     F
 \overline{8}try \{\overline{9}arquivo.createNewFile();
                     } catch (IOException e) {
1011throw new RuntimeException(e);
1213} else
                     System.out.println("Arquivo existente.");
1415
16
17
                try \{FileWriter fw = new FileWriter(arquiv, true);
18
19
                     BufferedWriter bw = new BufferedWriter( fw );
20
21
                    bw.write( "Banana" );
22
                    //quebra de linha
23
                    bw.newLine()bw.write( "Morango" );
24
25
                    //quebra de linha
26
                    bw.newLine()27
                    bw.write("Uva");
28
                    bw.close()29
                     fw.close();
                } catch (IOException e) {
30
31
                     throw new RuntimeException(e);
32
```
#### **Arquivos**

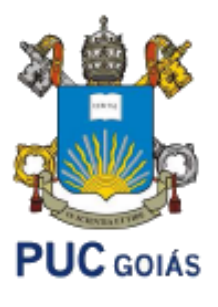

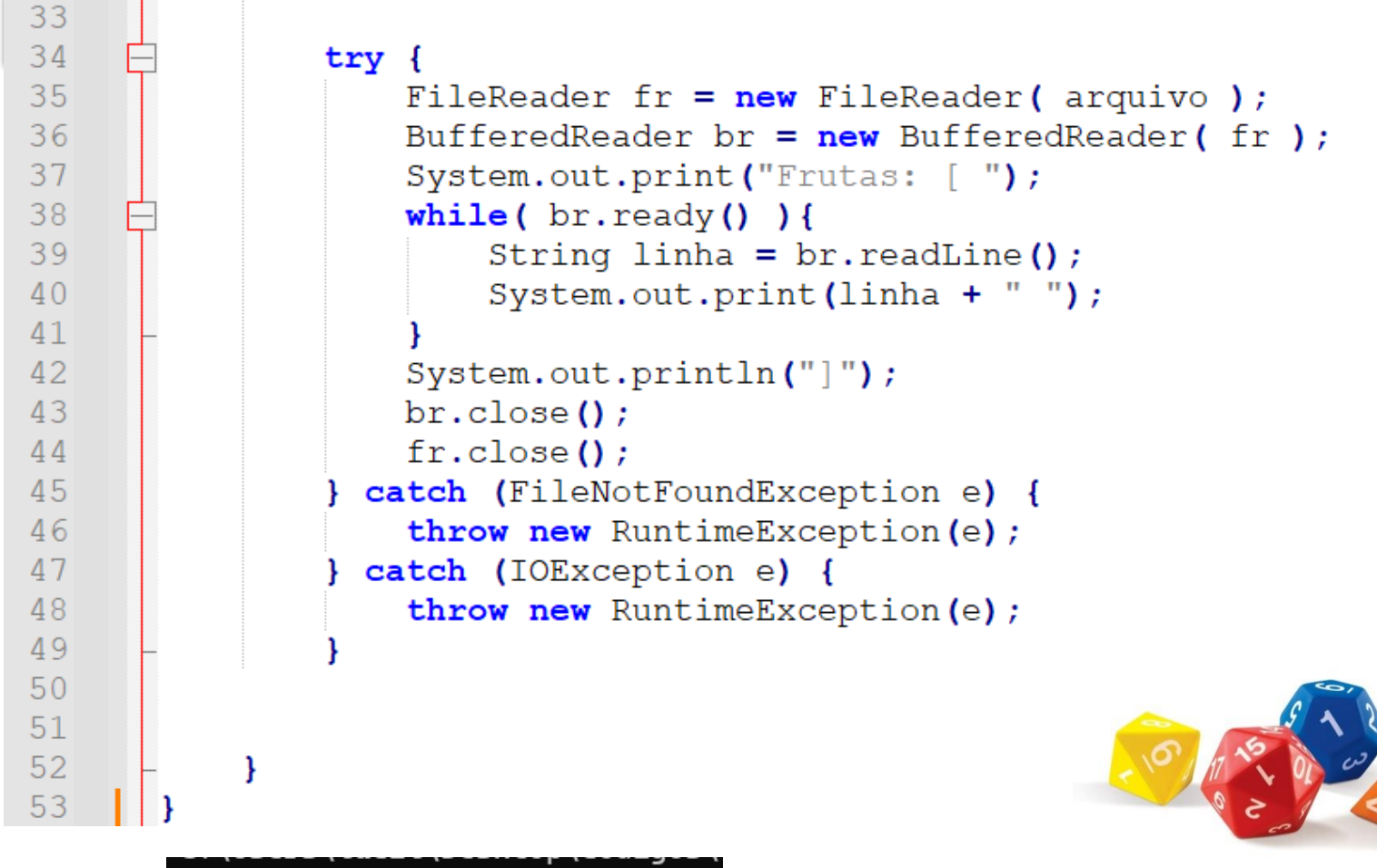

Frutas: [ Banana Morango Uva ]

Arquivo existente. Frutas: [ Banana Morango UvaBanana Morango Uva ]